# SQLyog klavye kısayolları

## Bağlantı

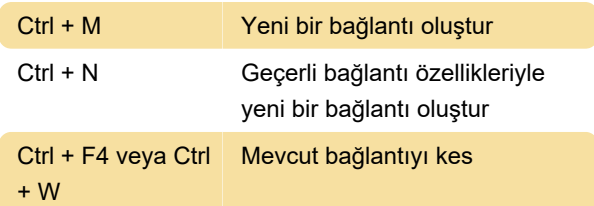

## Nesne tarayıcısı

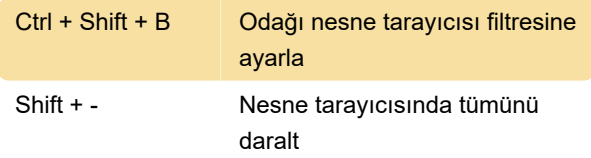

#### SQL penceresi

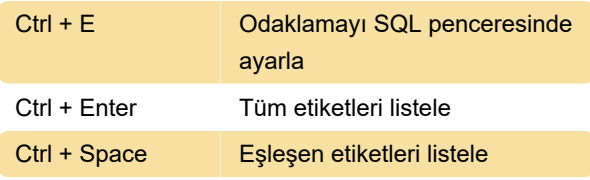

#### Sorgu yürütme

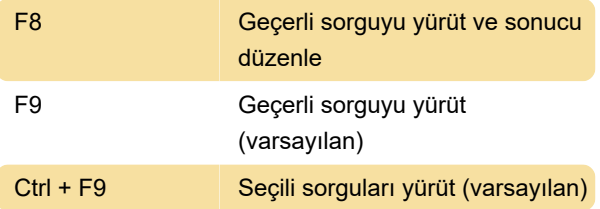

## SQL Biçimlendirici

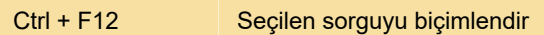

# SQL ifadelerini yapıştır

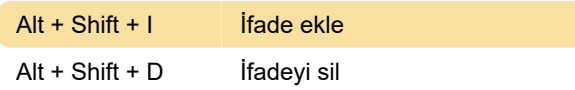

#### Sonuç

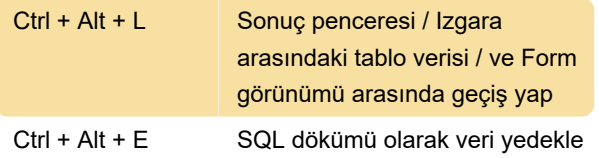

## Göster / Gizle

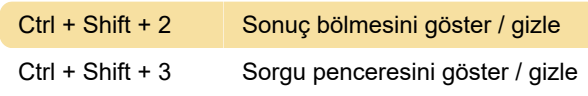

#### Diğer

Kaynak

Son değişiklik: 11.11.2019 20:10:42

Daha fazla bilgi için: [defkey.com/tr/sqlyog-klavye](https://defkey.com/tr/sqlyog-klavye-kisayollari?filter=basic)[kisayollari?filter=basic](https://defkey.com/tr/sqlyog-klavye-kisayollari?filter=basic)

[Bu PDF'yi özelleştir...](https://defkey.com/tr/sqlyog-klavye-kisayollari?filter=basic?pdfOptions=true)